SAP Certified Technology Associate - SAP System Security and Authorizations

# SAP C SECAUTH 20

**Version Demo** 

**Total Demo Questions: 10** 

**Total Premium Questions: 80** 

**Buy Premium PDF** 

https://dumpsboss.com support@dumpsboss.com

dumpsboss.com

# **Topic Break Down**

| Торіс                                                | No. of Questions |
|------------------------------------------------------|------------------|
| Topic 1, Authorization and Role Maintenance          | 25               |
| Topic 2, SAP Fiori Authorizations and S/4HANA        | 10               |
| Topic 3, Access Governance and Compliance in SAP     | 10               |
| Topic 4, Infrastructure Security and Authentication  | 7                |
| Topic 5, User Administration                         | 4                |
| Topic 6, Security Monitoring and Security Assessment | 5                |
| Topic 7, Data Privacy Governance and Cybersecurity   | 12               |
| Topic 8, Security Audit                              | 7                |
| Total                                                | 80               |

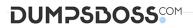

## **QUESTION NO: 1**

What is the equivalent of the AS ABAP user type System in the AS Java UME security policy?

- A. Default user
- B. J2EE user
- C. Technical user
- D. Internal service user

ANSWER: C

#### **QUESTION NO: 2**

Which authorization object is required to modify authorization data of derived roles?

- A. S\_USER\_SYS
- B. S\_USER\_AUT
- C. S\_USER\_VAL
- D. S\_USER\_AGR

## ANSWER: D

#### **QUESTION NO: 3**

Which transaction codes are relevant to enable SNC between ABAP systems? (Choose three.)

- A. SNC0
- B. PFCG
- **C.** RZ10
- D. STRUST
- E. SU01

## ANSWER: A C D

#### **QUESTION NO: 4**

Which of the following checks are performed for SAProuter by the SAP Security Optimization Service? (Choose three.)

- A. SAProuttab Check
- B. Password Check
- C. Secure Network Communication Check
- D. User Management Check
- E. Operating System Access Check

#### ANSWER: A C E

#### **QUESTION NO: 5**

Which of the following app-specific types of entities do users need to use SAP Fiori apps? (Choose two.)

- A. Authorizations
- B. Master Data
- **C.** UI
- D. Parameters

#### ANSWER: C D

#### **QUESTION NO: 6**

How can you enforce an additional transaction start authorization check for a custom transaction?

**A.** Maintain the SU24 entry for the custom transaction and adding the desired authorization object, setting the Check Indicator to "Check" and setting Proposal to Yes.

**B.** Using transaction SE93, update the custom transaction definition by specifying the desired authorization object and maintaining the desired field values.

C. Without additional custom development it is not possible to add another check during transaction start.

**D.** For each role containing the custom transaction, add the desired authorization object manually in transaction PFCG, maintain the field values and then generate the profile.

#### ANSWER: A

# DUMPSDOSS.COM

#### **QUESTION NO: 7**

You want to turn off the SAP Menu on the Easy Access Menu screen. What administrative function do you need in Authorization Object S\_USER\_ADM?

- A. SSM\_CUST
- **B.** PRGN\_CUST
- C. USR\_CUST
- **D**. USR\_CUST\_S

## ANSWER: A

#### **QUESTION NO: 8**

A PFCG role can be linked to an SAP Organizational Management structure by which object types? (Choose three.)

- A. Person
- B. Position
- C. Job
- D. Organizational Unit
- E. Task

# ANSWER: B C D

## **QUESTION NO: 9**

Which of the following are examples of personal data under the GDPR? (Choose three.)

- A. IP address
- B. Aggregated statistics on the use of a product
- C. GPS data from a cellular phone
- D. Age group
- E. E-mail address

#### ANSWER: A C E

## **QUESTION NO: 10**

Which transaction code allows you to configure the SAP Security Audit Log?

**A.** SM19

- **B.** SM20
- **C.** SM18
- D. SUIM

# ANSWER: A